## Package 'zeallot'

October 14, 2022

Type Package

Title Multiple, Unpacking, and Destructuring Assignment

Version 0.1.0

Description Provides a %<-% operator to perform multiple, unpacking, and destructuring assignment in R. The operator unpacks the right-hand side of an assignment into multiple values and assigns these values to variables on the left-hand side of the assignment.

URL <https://github.com/nteetor/zeallot>

BugReports <https://github.com/nteetor/zeallot/issues>

License MIT + file LICENSE

Encoding UTF-8

RoxygenNote 6.0.1

VignetteBuilder knitr

Suggests testthat, knitr, rmarkdown, purrr, magrittr

NeedsCompilation no

Author Nathan Teetor [aut, cre], Paul Teetor [ctb]

Maintainer Nathan Teetor <nathanteetor@gmail.com>

Repository CRAN

Date/Publication 2018-01-28 16:14:13 UTC

### R topics documented:

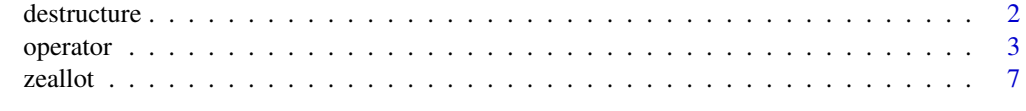

**Index** [8](#page-7-0) **8** 

<span id="page-1-1"></span><span id="page-1-0"></span>

#### **Description**

destructure is used during unpacking assignment to coerce an object into a list. Individual elements of the list are assigned to names on the left-hand side of the unpacking assignment expression.

#### Usage

destructure(x)

#### Arguments

x An R object.

#### Details

If x is atomic destructure expects length(x) to be 1. If a vector with length greater than 1 is passed to destructure an error is raised.

New implementations of destructure can be very simple. A new destructure implementation might only strip away the class of a custom object and return the underlying list structure. Alternatively, an object might destructure into a nested set of values and may require a more complicated implementation. In either case, new implementations must return a list object so %<-% can handle the returned value(s).

#### See Also

 $% < -\%$ 

#### Examples

```
# data frames become a list of columns
destructure(
 data.frame(x = 0:4, y = 5:9)
)
# strings are split into list of characters
destructure("abcdef")
# dates become list of year, month, and day
destructure(Sys.Date())
# create a new destructure implementation
shape \leq function(sides = 4, color = "red") {
 structure(
   list(sides = sides, color = color),
   class = "shape"
 )
```
<span id="page-2-0"></span>operator 3

```
}
## Not run:
# cannot destructure the shape object yet
c(sides, color) %<-% shape()
## End(Not run)
# implement `destructure` for shapes
destructure.shape \leq function(x) {
  list(x$sides, x$color)
}
# now we can destructure shape objects
c(sides, color) %<-% destructure(shape())
sides # 4
color # "red"
c(sides, color) %<-% destructure(shape(3, "green"))
sides # 3
color # 'green'
```
#### operator *Multiple assignment operators*

#### <span id="page-2-1"></span>Description

Assign values to name(s).

#### Usage

x %<-% value

value %->% x

#### Arguments

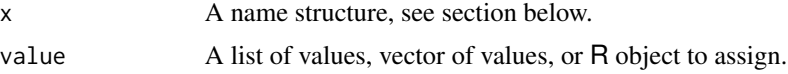

#### Value

%<-% and %->% invisibly return value.

These operators are used primarily for their assignment side-effect. %<-% and %->% assign into the environment in which they are evaluated.

#### <span id="page-3-0"></span>Name Structure

#### the basics

At its simplest, the name structure may be a single variable name, in which case %<-% and %->% perform regular assignment,  $x \text{ %} -\text{ %} 1ist(1, 2, 3)$  or  $list(1, 2, 3) \text{ %} -\text{ %} x.$ 

To specify multiple variable names use a call to  $c()$ , for example  $c(x, y, z)$  % <- %  $c(1, 2, 3)$ .

When value is neither an atomic vector nor a list,  $\frac{1}{2}$  and  $\frac{1}{2}$  ->% will try to destructure value into a list before assigning variables, see [destructure\(\)](#page-1-1).

#### object parts

Like assigning a variable, one may also assign part of an object,  $c(x,x[1]]$ ) % <-% list(list(), 1).

#### nested names

One can also nest calls to  $c()$  when needed,  $c(x, c(y, z))$ . This nested structure is used to unpack nested values,  $c(x, c(y, z))$  %  $\le$  1ist(1, list(2, 3)).

#### collector variables

To gather extra values from the beginning, middle, or end of value use a collector variable. Collector variables are indicated with a ... prefix, c(...start, z) %<-% list(1, 2, 3, 4).

#### skipping values

Use . in place of a variable name to skip a value without raising an error or assigning the value,  $c(x, \ldots, z)$  %  $\leq$   $\frac{1}{1}$  ist(1, 2, 3).

Use ... to skip multiple values without raising an error or assigning the values,  $c(w, \ldots, z)$  %<-% list(1, NA, NA, 4).

#### default values

Use = to specify a default value for a variable,  $c(x, y = \text{NULL})$  % <- % tail(1, 2).

When assigning part of an object a default value may not be specified because of the syntax enforced by R. The following would raise an "unexpected '=' ..." error,  $c(x, x[[1]] = 1)$  %<-% list(list()).

#### See Also

For more on unpacking custom objects please refer to [destructure\(\)](#page-1-1).

#### Examples

```
# basic usage
c(a, b) % -% list(0, 1)
a # 0
b \# 1# unpack and assign nested values
c(c(e, f), c(g, h)) % - % list(list(2, 3), list(3, 4))
e # 2
f # 3
```
#### operator 5

g # 4 h # 5 # can assign more than 2 values at once c(j, k, l) %<-% list(6, 7, 8) # assign columns of data frame c(erupts, wait) %<-% faithful erupts # 3.600 1.800 3.333 .. wait # 79 54 74 .. # assign only specific columns, skip # other columns c(mpg, cyl, disp, ...) %<-% mtcars mpg # 21.0 21.0 22.8 .. cyl # 6 6 4 .. disp # 160.0 160.0 108.0 .. # skip initial values, assign final value TODOs <- list("make food", "pack lunch", "save world") c(..., task) %<-% TODOs task # "save world" # assign first name, skip middle initial, # assign last name c(first, ., last) %<-% c("Ursula", "K", "Le Guin") first # "Ursula" last # "Le Guin" # simple model and summary  $mod < -1$ m(hp  $\sim$  gear, data = mtcars) # extract call and fstatistic from # the summary c(modcall, ..., modstat, .) %<-% summary(mod) modcall modstat # unpack nested values w/ nested names fibs <- list(1, list(2, list(3, list(5)))) c(f2, c(f3, c(f4, c(f5)))) % <- % fibs f2 # 1 f3 # 2 f4 # 3 f5 # 5

#### **6** operator **6** operator **6** operator **6** operator **6** operator **6** operator **6** operator **6** operator **6** operator

```
# unpack first numeric, leave rest
c(f2, fibcdr) %<-% fibs
f2 # 1
fibcdr # list(2, list(3, list(5)))# swap values without using temporary variables
c(a, b) %<-% c("eh", "bee")
a # "eh"
b # "bee"
c(a, b) % \leq -% c(b, a)a # "bee"
b # "eh"
# unpack `strsplit` return value
names <- c("Nathan, Maria, Matt, Polly", "Smith, Peterson, Williams, Jones")
c(firsts, lasts) %<-% strsplit(names, ",")
firsts # c("Nathan", "Maria", ..
lasts # c("Smith", "Peterson", ..
# handle missing values with default values
parse_time <- function(x) {
 strsplit(x, " ")[[1]]
}
c(hour, period = NA) % < -% parse_time("10:00 AM")hour # "10:00"
period # "AM"
c(hour, period = NA) %<-% parse_time("15:00")
hour # "15:00"
period # NA
# right operator
list(1, 2, "a", "b", "c") %->% c(x, y, ...chars)
x # 1
y # 2
chars # list("a", "b", "c")
# magrittr chains, install.packages("magrittr") for this example
if (requireNamespace("magrittr", quietly = TRUE)) {
  library(magrittr)
  c("hello", "world!") %>%
```
#### <span id="page-6-0"></span>zeallot  $\overline{7}$

```
paste0("\n") %>%
 lapply(toupper) %->%
 c(greeting, subject)
greeting # "HELLO\n"
subject # "WORLD!\n"
```
}

zeallot *Multiple, unpacking, and destructuring assignment in R*

#### Description

zeallot provides a [%<-%](#page-2-1) operator to perform multiple assignment in R. To get started with zeallot be sure to read over the introductory vignette on unpacking assignment, vignette('unpacking-assignment').

#### Author(s)

Maintainer: Nathan Teetor <nathanteetor@gmail.com>

Other contributors:

• Paul Teetor [contributor]

#### See Also

 $% < -\%$ 

# <span id="page-7-0"></span>Index

%->% *(*operator*)*, [3](#page-2-0) %<-% *(*operator*)*, [3](#page-2-0)

destructure, [2](#page-1-0) destructure(), *[4](#page-3-0)*

operator, [3](#page-2-0)

zeallot, [7](#page-6-0) zeallot-package *(*zeallot*)*, [7](#page-6-0)